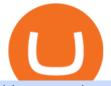

bitmart exchange reviews multiple crypto currency wallet binance office how to cash out crypto amc toker

One of the good things about Pepperstone is it offers clients, even those on demo accounts the chance to run their trading on a choice of platforms. The options include: MetaTrader4 (MT4) the most popular retail trading platform in the world; MetaTrader5 (MT5) the second-generation MetaTrader platform with a range of new neat features

https://insdrcdn.com/media/attachments/d/e6/c58376e6d.png|||How to Cash Out Crypto | Finance | ihodl.com|||1668 x 991

https://www.ltc-tv.com/wp-content/uploads/2020/03/1585188822\_how-to-quickly-cash-out-from-crypto-to-fia t.png||How to Quickly Cash Out From Crypto to Fiat | Litecoin TV||1520 x 1024

Launch MT Web Terminal MetaTrader WebTerminal has realtime quotes, fully functional trading (including one-click trading), charts with 9 timeframes and analytical objects. Trading and analytical features can now be be accessed from a web browser! The web platform is a modern retina-ready HTML5 application with proprietary charting engine.

https://rmarchitects.net/wp-content/uploads/2016/10/binhai\_office\_02.jpg|||Shanghai Pirola Pennuto Zei & Associati Office - RM Architects|||1760 x 1080

AMC Entertainment Holdings Tokenized Stock (AMC) Price, Chart .

https://techstory.in/wp-content/uploads/2021/05/crypto.jpg|||RBI has been creating problems for Indian crypto exchanges ...||1200 x 800

https://etimg.etb2bimg.com/photo/70093602.cms|||Wings Crypto Cryptocurrency Cryptocurrencies Cash Money ...||1200 x 900

Binance.US is building an office in the metaverse CryptoSlate

BitMart Review: Is It A Safe Trading Exchange? hedgewithcrypto

MT5 Web Terminal - vamostrade.com

 $https://cdn-images-1.medium.com/max/1600/0*lAZ6T\_bbdpdhs-Yg|||How to trade cryptocurrency|||1380 \times 968$ 

BitMart Exchange Review 2022: All Aspects Covered

The MetaTrader 5 Web platform allows you to start trading on the Forex, exchange and futures markets from any browser and operating system, including Windows, Mac and Linux.

http://shutteringeg.com/images/projects/administrative-building/E-finance/E-fin\_024.gif|||E-FINANCE Office Building|||1400 x 935

Should You Use Multiple Cryptocurrency Wallets? - CoinCentral

 $\label{eq:http://officesnapshots.com/wp-content/uploads/2016/02/cgf58_7769b.jpg|||Cigna Finance Offices - Istanbul - Office Snapshots|||1600 x 1152$ 

AMC Entertainment Holdings stock FTX Price Today (Official.

https://www.comoganhardinheiro.pt/wp-content/uploads/baixar-mt4.jpg|||Baixar MT4 - Download mais recente versão GRÁTIS|||1351 x 900

http://www.mimaristudio.com/wp/wp-content/uploads/2014/11/turkcellfinancedepartmentoffice1.jpg|||TURK CELL FINANCE DEPARTMENT OFFICE mimaristudio|||2180 x 1200

A virtual office in the metaverse According to the information available, Binance US is moving into Portals, a metaverse project built on the network. Portals is an NFT collection that gives owners access to a ready-to-use and customizable space in the virtual world.

WebTerminal for the MetaTrader trading platform Forex .

Videos for Binance+office

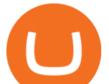

subscription | How to open a TradingView ...|||1024 x 810

AMC Entertainment Holdings tokenized stock FTX Price .

Funding your account with USD Coinbase Pro Help

http://www.interiortrans.com/wp-content/gallery/financial-office/1V9B8537.jpg|||Financial Office | Interior Transformations | Residential ...|||1500 x 862

https://www.datocms-assets.com/7756/1621857847-blogging-tips-linkedin-post-header-79.jpg?auto=format& amp;dpr=0.58&w=3360|||Pepperstone: A Review|||1949 x 1096

Videos for Coinbase+pro+wire+instructions

BitMart is really effctive and mindblowing. I use bitmart exchange. Because its really useful for us and its withdrawl method is really fast safe and secured also.

In order to cash out your funds, you first need to sell your cryptocurrency for cash. Then you can either transfer your funds to your bank or buy more crypto. Note that there is no limit on the amount of crypto you can sell for cash. 1. Sell cryptocurrency for cash 2. Cash out your funds Recommended Article Available balance

https://i.pinimg.com/originals/10/e5/6c/10e56c6ca47581261667c5bf0f2ac5e0.jpg|||Cigna Finance Offices - Istanbul | Office Snapshots ...|||1600 x 1122

Managing Multiple Crypto Wallets: Everything You Need to Know

https://mir-s3-cdn-cf.behance.net/project\_modules/1400/3bcb4968093059.5b8e5b4629a80.jpg|||ALDEN - Multi Currency Crypto Wallet on Behance|||1400 x 1603

http://shutteringeg.com/images/projects/administrative-building/E-finance/E-fin\_003.gif|||E-FINANCE Office Building|||1400 x 935

https://res.cloudinary.com/coincloud/image/upload/v1603315271/ppkb98zbig94nejdxixv.jpg|||What is Crypto to Fiat?|||3500 x 1969

https://www.coindesk.com/resizer/V4laKbeKTeljKa6fB7KUlwrtVYQ=/cloudfront-us-east-1.images.arcpublis hing.com/coindesk/IM33SPOW65E6TJCGCAILFRSCBQ.png||Ether Call Demand Signals Anticipation of Year-End Rally ...||1400 x 1080

https://img.currency.com/imgs/articles/1472xx/shutterstock\_1055473532.jpg|||(With Examples) Crypto Assets Explained | Currency.com|||1472 x 981

The multi currency crypto wallet StormGain is integrated into the exchange of the same name and supports a wide range of operations: sending, receiving, exchanging and buying cryptocurrencies with a bank card. The first advantage of the StormGain wallet is the presence of a valid bonus system.

BitMart Exchange Review: Trading Fees, Payment Options, Cryptos

http://officesnapshots.com/wp-content/uploads/2015/05/lpl-financial-office-design-1.jpg|||LPL Financial - San Diego Offices - Office Snapshots|||1600 x 1117

6 Outstanding ways to cash out cryptocurrency - TechGenyz

AMC Entertainment Holdings Tokenized Stock is most negatively correlated with renBTC (RENBTC), Filecoin (FIL), The Sandbox (SAND), Axie Infinity (AXS) and Hedera Hashgraph (HBAR), which means that the AMC Entertainment Holdings Tokenized Stock price typically moves in the opposite direction compared to these coins.

https://images.designtrends.com/wp-content/uploads/2016/03/09050836/Brilliant-Office-Tiles-Deign.jpg|||23+ Office Tiles Designs, Decorating Ideas | Design Trends ...||1200 x 864

http://mainbloq.io/wp-content/uploads/2018/12/major-us-crypto-exchange-coinbase-adds-cash-withdrawals-to -paypal.jpg|||Coinbase Cryptocurrency Exchange Adds Cash Withdrawals to ...|||1480 x 986

https://www.officelovin.com/wp-content/uploads/2018/03/financial-client-office-4.jpg|||A Tour of Financial Company Offices in New York City ...||1600 x 1066

https://tradingbrowser.com/wp-content/uploads/2020/05/first-page-29.png|||Best Exchanges to Short Crypto in 2021 - Tradingbrowser|||1918 x 877

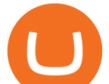

Videos for How+to+cash+out+crypto

Use the online Metatrader 5 platform from your browser! An online web terminal terminal allows you to trade in the Forex market without downloading third-party software. Trade with FreshForex.

https://www.forexbrokerz.com/wp-content/uploads/2021/04/pep\_html.png|||Pepperstone Releases New Version of WebTrader FX Platform ...|||1893 x 769

Registering for and getting your Pepperstone demo account is quite straightforward. Here we outline the simple process: Navigate to the Pepperstone website and click the Trading with us tab. Then navigate to and click on the Trading Accounts, scroll down past the account features to the Ready to Trade? area and click on Try Demo.

CEO, Binance Singapore Show more Report incorrect company information Binance Office Locations Binance has offices in George Town, Vienna, São Paulo, Sofia and in 36 other locations Open Map View George Town, KY (HQ) 23 Lime Tree Bay Ave Helsinki, FI Helsinki London, GB 3 Beeston Pl, Westminster Caracas, VE Caracas Show all (40)

http://cdnassets.hw.net/0f/6e/5f06a4b945e0ab9d7b2305d8d0dc/f82ab772d5304fe7aea69982c2a506dd.jpg|||Sh ang Finance | Architect Magazine | WTL Design , Beijing ...||5760 x 3840

MetaTrader Web Terminal - Trader's Way

Amc Entertainment Holdings Tokenized Stock Ftx (AMC) price .

The price of AMC Entertainment Holdings tokenized stock FTX has fallen by 12.03% in the past 7 days. The price increased by 0.45% in the last 24 hours. The current price is \$20.475 per AMC. AMC Entertainment Holdings tokenized stock FTX is 73.85% below the all time high of \$78.30. Popular cryptocurrencies

https://dzone.com/storage/temp/14237731-superalgos-trading-farm-deployment.png|||Is It Good To Use Multiple Crypto Exchanges For Trading ...||1920 x 1080

How To Cash Out Cryptocurrency? A Straightforward Guide .

Binance headquarters and office locations Binance is headquartered in George Town, Cayman Islands and has 40 office locations across 38 countries. View Company Filter locations by country Canada United Kingdom Germany France Italy Spain Sweden Switzerland Netherlands Israel India Cayman Islands Austria Brazil Bulgaria Colombia Finland Hong Kong

How to Convert Cryptocurrency to Cash in 2022 - Trading Browser

BitMart Review and Analysis: Is it safe or a scam? We've .

https://www.invertirenbolsa.mx/wp-content/uploads/2019/04/forex-broker-iqoption.jpg|||Ranking de brokers: Mejor broker Forex 2020 [Análisis]||1913 x 821

BitMart - Cryptocurrency Exchange Buy & amp; sell Bitcoin .

https://earnmarketcap.com/a-successful-listing-for-ternoa/f846160b3b.jpg|||A Successful Listing for Ternoa : Earn Market Cap|||1200 x 800

How to withdraw cryptocurrency from my Crypto.com Exchange wallet (To: External Wallet Address) Visit crypto.com/exchange and select the Log In button (upper right-hand corner). After you have logged in to your account, click Balance (upper right-hand corner). Find your cryptocurrency to withdraw .

How to Withdraw Money from Crypto.com. Go to crypto.com/exchange and log into your account. When you successfully log into your account, click on Balance. It is located in the upper right-hand corner. Look for the cryptocurrency you wish to withdraw and select Withdraw. You will have to choose .

https://www.officelovin.com/wp-content/uploads/2017/10/ultimate-finance-office-2.jpg|||A Peek Inside Ultimate Finances New Bristol Office ...|||1600 x 958

Open a Trading Account - Live vs. Demo Accounts Pepperstone

Coinbase: https://www.coinbase.com/join/59ea52608ace92017b9ac59eBinance Crytpo Exchange: https://www.binance.com/?ref=15721512No one likes fees, lets checkou.

Other Trade Names: Binance.US. NMLS ID:1906829Address:One Letterman Drive, Building C, Suite C3-800. The Presidio of San Francisco. San Francisco, CA 94129. 2. level 1. buhsted10. · 1m. I have

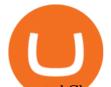

contacted Class Action Attorneys and will be hiring a Class Action Attorney very soon.

Binance.US is getting a space in Portals Downtown with a focus on delivering the latest news, charts, and events virtually, Portals head of community and partnerships Chris Lund said in a Twitter.

https://miro.medium.com/max/4800/0\*yllCfMXHWJrAJlEa.jpg|||How To Cash Out Crypto To Any Bank Card Instantly? | by ...|||2400 x 1256

BitMart Review [2022] - WARNING! Don't Make This Mistake on .

Amc+tokenized+stock - Image Results

https://miro.medium.com/max/4800/0\*mvHeK3CcuzrwuFwA.jpg|||How To Cash Out Crypto To Any Bank Card Instantly? | by ...||2400 x 1256

https://c.mql5.com/3/299/MT5.png|||Conta DEMO MT5 - Geral - Fórum de negociação algorítmica MQL5|||1366 x 768

Multi Cryptocurrency Wallet - 10 Best Multi-Cryptocurrency .

Binance cryptocurrency exchange - We operate the worlds biggest bitcoin exchange and altcoin crypto exchange in the world by volume

2021-11-25 - The current price of The Office NFT is \$ 0.0000014 per (OFFICE / USD). The current market cap is \$ 0. 24 hour volume is \$ 0. Buy cryptocurrencies on Binance now.

http://www.mimaristudio.com/wp/wp-content/uploads/2014/11/turkcellfinancedepartmentoffice4.jpg|||TURK CELL FINANCE DEPARTMENT OFFICE mimaristudio|||1917 x 1200

https://blockonomi-9fcd.kxcdn.com/wp-content/uploads/2018/11/pepperstone-review.jpg|||Online Trading Platform Demo Pepperstone Broker Australia||1400 x 933

https://www.office-environments.com/imagecache/compXL/20161020\_134118.jpg|||Financial | Office Environments|||1200 x 900

Best Multi Cryptocurrency Wallet To Use in 2021 - BeInCrypto

Open a Trading Account - Live vs. Demo Accounts Pepperstone UK

https://stonews.blocktrade.com/wp-content/uploads/2020/12/7-Common-Misconceptions-about-Crypto-Curre ncies\_1024x915.jpg|||7 Common Misconceptions about Crypto Currencies Blocktrade|||1024 x 915

Can You Have Multiple Cryptocurrency Wallets? The .

BitMart Exchange Review: Trading Fees, Payment Options, Cryptos BitMart Exchange Overview BitMart is a cryptocurrency exchange platform from the Cayman Islands. It was launched for public usage in 2018. Crypto traders can buy and sell bitcoin and other altcoins on this exchange. Currently, BitMart is serving more than 5 million users worldwide.

http://www.in2space.com.au/wp-content/uploads/2014/12/modern-fitout.jpg|||Interior Design for Finance & amp; Insurance Office|||2000 x 1334

https://sc02.alicdn.com/kf/HTB1QRUYKkCWBuNjy0Faq6xUlXXao.jpg|||Buy Ledger Nano S Hidden Mount - ProtectingCoin - Blank ...|||1485 x 896

Crypto.com - How to cash out of crypto? - YouTube

Binance.US Is Building an Office in the Solana Metaverse

https://42gjai3sdpbepvwqh3jlx2a1-wpengine.netdna-ssl.com/wp-content/uploads/2019/10/Plataforma-MT4-Pe pperstone.jpg||Plataformas de trading Pepperstone: cuáles son y sus ...||1436 x 826

5

https://actufinance.fr/wp-content/uploads/2020/07/boite-outils-MT5.png|||METATRADER

TELECHARGER INDICATEUR MT5 METATRADER GRATUIT ... |||1145 x 798

AMC Entertainment Holdings tokenized stock FTX (AMC) Price .

Where is Binance headquarters located? - Cryptopolitan

MT5 online WebTrader-platform Metatrader 5 web terminal

https://media.blogto.com/events/2018/01/07/fb\_event\_158475534912052.jpg?w=2048&cmd=resize&am p;quality=70|||Crypto Currencies 101|||2048 x 1024

https://i.pinimg.com/originals/d7/9f/c5/d79fc529aaa839cca32dd697ef8504f5.jpg|||Cant Put Mt4 Indicator On

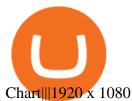

https://media.cackle.me/a/25/8bd61c805d8753962c98d7fed662d25a.jpg|||Vps Gratis Mt5|||1366 x 768 http://officesnapshots.com/wp-content/uploads/2013/10/unnamed-financial-company-office-design-13.jpg|||Co nfidential Financial Company - New York City ...||1278 x 1600

Get detailed information on AMC Entertainment Holdings Tokenized Stock (AMC) including real-time price index, historical charts, market cap, exchanges, wallets, and latest news.

Gutscheine Review 2021 - Get a 20% Fee Discount - finscout.org

https://lirp-cdn.multiscreensite.com/863d6b26/dms3rep/multi/opt/Untitled-3-480w.png|||FPG Solution & amp; Consultancy | MT4/MT5 White Label||1200 x 1200

https://www.dailyforex.com/files/pepperstone demo account.png|||Pepperstone Review 2021: Don't Trade Before You Read This|||1917 x 979

https://www.compareforexbrokers.com/wp-content/uploads/2015/08/MetaTrader-4-Demo-Screenshot.jpg|||Me taTrader 4 Australia - A Guide On How To Use The Popular ...||1913 x 1032

https://news.bitcoin.com/wp-content/uploads/2020/02/p2p-1392x938.png|||You Can Privately Cash out Bitcoin on These P2P Exchanges ...||1392 x 938

https://storage.googleapis.com/btlv-wp-bucket/2021/01/baeece48-bitcoin-atm-select.png|||How to Cash out Cryptocurrency - Important Tips | BITLEVEX|||1600 x 1359

AMC Entertainment Holdings tokenized stock FTX price today .

https://mrcoinpedia.com/wp-content/uploads/2019/02/1550280439\_s-11600.jpg|||Cryptocurrency Hardware Wallet Mr CoinPedia|||1475 x 1600

https://www.compareforexbrokers.com/wp-content/uploads/2020/05/Pepperstone-MT4-Trading-Platform.png| ||Best Forex Trading Platform 2021 Guide + Top 10 Forex Brokers|||3840 x 2084

Best Multi Cryptocurrency Wallet - Non-Developers

https://babypips-discourse-media-production.s3.amazonaws.com/original/4X/1/b/0/1b043dfa77a93870109234 f2ba7a1e0bb4e2057a.png|||IC Markets EU (CySec) MT4 Demo: Chart gaps & amp; ping - Broker ...|||2556 x 1238

https://mt5broker.reviews/wp-content/uploads/2019/05/new-site-top-1122x992.png|||Legacy FX review ~ top 25 Forex Broker for trading with MT5|||1122 x 992

What is AMC Entertainment Holdings stock FTX Tokenized stocks are tokenized derivatives that represent traditional securities, particularly shares in publicly firms traded on regulated exchanges such as Tesla, Apple and Facebook or ETFs like SPDR S&P 500.

Setting Up a Bank Wire on Coinbase - YouTube

MetaTrader 4 - Download MT4 for iOS, Android . - Pepperstone

Beginners guide to Coinbase Pro, Coinbase's advanced Exchange .

BitMart - The most trusted cryptocurrency trading platform which provides real-time trading services including Bitcoin (BTC), Ethereum (ETH) and Tether (USDT) trading.

https://www.asktraders.com/wp-content/uploads/2020/09/Pepperstone-Platform-features.png|||Pepperstone Forex Trading Brokers Review | 5 Pros & amp; Cons 2021|||5108 x 2064

http://architizer-prod.imgix.net/mediadata/projects/482012/f2936ddc.jpg?q=60&auto=format,compress& amp;cs=strip&w=1680|||Global Financial Institution by Spacesmith - Architizer|||1680 x 1119

Trade AMC Entertainment AMC stock price Currency.com

https://10bestforexbrokers.com/wp-content/uploads/2020/10/pepperstone-2020-snap.jpg|||Pepperstone Ratings and Review 2021 - 10 Best Forex Brokers|||1560 x 918

Bitmart Exchange is a cryptocurrency exchange that first opened its doors in 2017. The Cayman Islands are where the exchange is registered. The exchange team includes former employees from Amazon, Alibaba, and other major corporations. The team members, however, are not featured on the Bitmart website. Bitmarts offices are located in New .

binance.com - Buy/Sell Bitcoin, Ether and Altcoins

Coinbase Pro Using a bank account as a payment method for US customers Using a bank account is a great

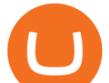

way to deposit funds or to purchase assets so that you can trade on Coinbase immediately, especially if you want to buy and sell with higher transaction limits.

1. Third Party Exchange The best way to earn cash for your crypto coins is a third party exchange. That is, you can trade your cryptocurrency through an online platform for fiat currency. You can do it through exchange companies like Kraken, Bitfinex or Coinbase.

BitMart Reviews Read Customer Service Reviews of www.

http://jrhealthreviews.com/wp-content/uploads/2018/02/crypto-moneymaker-biz.jpg|||Crypto Money Maker Review-Its SCAM Software? My Experience!!||1514 x 858

How do I wire money to my Coinbase pro account? : CoinBase

MetaTrader Web Trader . Loading .

https://academy.aaxpro.com/wp-content/uploads/2020/03/CashingOut\_20200224-01-1.png|||How to cash out on crypto - AAX Academy|||4267 x 2375

https://i.pinimg.com/originals/15/06/35/150635f9074cd31ecac2d6e83016a3fd.jpg|||How To Convert Crypto To Cash Kucoin - Edukasi News|||1080 x 1334

One of the leading cryptocurrency exchanges in the world to trade digital assets such as Bitcoin and Ethereum is BitMart exchange. While we aim to provide you with accurate and the latest information in this Bitmart Exchange review, we strongly suggest that you visit the website to keep updated with any changes that may occur afterward.

https://www.whatcomtalk.com/wp-content/uploads/2020/03/finance-13.jpg|||Finance Department Cashier Office at Bellingham City Hall ...||1360 x 906

Web terminal Metatrader 5 [Forex online] FreshForex

https://globalcrypto.tv/wp-content/uploads/2020/11/PAYPAL-scaled.jpg|||PayPal To Use Crypto As A Funding Source For Transactions ...||2560 x 1707

Launched in Jul 2019, the Seychelles-registered StormGain functions as a centralized exchange and cryptocurrency wallet for multiple digital assets. Once a user installs the StormGain app, they automatically get a Ripple (XRP) wallet.

https://fxnewsgroup.com/wp-content/uploads/2020/09/MT5-terminal\_1\_9-1024x867.png|||MT5 Build 2615 upgrades fundamental analysis, strategy ...||1024 x 867

https://ciphertrace.com/wp-content/uploads/2018/05/wallet-address.png|||Wallet Address - CipherTrace|||1200 x 1200

Get Started with Forex Trading - Open a Forex Trading Account

The XM MT5 Webtrader provides instant online access to the global financial markets for trading on both demo and real accounts on both PC and Mac, with no rejection of orders and no re-quotes. Account Management Contact Live Chat This website uses cookies

https://i.pinimg.com/originals/53/43/6f/53436f0fb3c2dab574b3e74efff919e8.jpg|||How To Trade With Mt5 On Pc|||2048 x 1536

https://themoneymongers.com/wp-content/uploads/2020/02/BitMart-EXchange-UI.png||Best Crypto Exchange For Uk Users / Fiat To Crypto ...||1440 x 789

https://i.pinimg.com/originals/1b/0e/fe/1b0efeb670aad791d05c09ac586b40b6.jpg|||Obv Indicator Mt4|||1523 x 772

https://www.tbstat.com/wp/uploads/2019/11/Screen-Shot-2019-11-22-at-5.39.17-PM.png|||Setting the record straight on our Binance reporting|||1904 x 1414

https://i.pinimg.com/originals/f2/8f/0a/f28f0afdd4fef97129a1be90c1c21774.jpg|||How To Convert Crypto To Cash Binance|||1200 x 1200

Binance.US is building a virtual office with Solana-based project, Portals. Oluwapelumi Adejumo  $\cdot$  January 10, 2022 at 11:30 am UTC  $\cdot$  2 min read With many institutions and firms joining the metaverse in recent times, the latest firm to join the growing list is the US arm of the leading crypto exchange in the world, Binance.

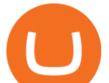

https://42gjai3sdpbepvwqh3jlx2a1-wpengine.netdna-ssl.com/wp-content/uploads/2019/10/Inicio-de-plataform a-MT5-Pepperstone.jpg|||Plataformas de trading Pepperstone: cuáles son y sus ...|||1421 x 831 8 Best Multi Cryptocurrency Wallets (2022)

https://www.pointloma.edu/sites/default/files/styles/16\_9\_1600w/public/images/Act%26Fin\_Hero\_1.jpg?itok

=alr1-gFo|||Accounting & amp; Finance Supports the University's Mission | PLNU|||1600 x 900

Using a bank account as a payment method for US . - Coinbase

https://www.bitcoinsensus.com/wp-content/uploads/2021/07/buy-3.png|||Bitcoin Pattern Update. Massive Rally Coming! - Bitcoinsensus||1600 x 900

Tokenized assets - Digishares - Contact Us Today

Cboe Global Markets - Six equities exchanges

https://gocryptowise.com/wp-content/uploads/2020/04/Bittrex-vs-Binance-which-will-be-the-winner-scaled.jp g|||Exchange Ethereum To Bitcoin Bittrex How To Buy Bitcoin ...|||2560 x 1430

How to withdraw cryptocurrency from my Crypto.com Exchange .

http://www.mimaristudio.com/wp/wp-content/uploads/2014/11/turkcellfinancedepartmentoffice2.jpg|||TURK CELL FINANCE DEPARTMENT OFFICE mimaristudio|||2437 x 1200

Trust is a multicurrency wallet and supports the majority of the crypto coins and exchanges in the market. Features: Provides multiple layers of protection to secure your assets and private keys. Supports multiple currencies including BTC, ETH, XRP, BNB, XLM, TRX, etc.

Free demo account - Modern trading platform - Pocket Option

https://www.realforexreviews.com/wp-content/images/reviews/pepperstone/pic1.jpg|||Pepperstone Mt4 Platform|||1280 x 1024

5 Best Multi-Cryptocurrency Wallets 1. Trust Wallet (Mobile) Trust wallet is the best multi cryptocurrency wallet in 2021, that supports multiple blockchain. At the time of writing, they support Bitcoin, Ethereum, Binance Smart Chain, Tron, Polkadot blockchain. Trust wallet has many features which makes it #1 multi crypto-currency wallet.

https://www.longhash.com/uploads/images/2018-08-21/ueditor\_102439b51a3d0685308758a70aeaac2b.jpg|||H ow to Choose a Crypto Wallet - Longhash|||1500 x 1000

Videos for Bitmart+exchange+reviews

https://realtrade.app/landing/imgs/pages/wallet01.png||Realtrade - Wallet||1722 x 2181

https://eu-images.contentstack.com/v3/assets/bltaec35894448c7261/blt04e9b942eeb166f5/5ed7a22d92bbd741 6816b743/Dax030620.jpg|||Dax Kauflaune ungebrochen | Pepperstone DE|||1300 x 900

https://tradingbrowser.com/wp-content/uploads/2020/04/COINBASE-EXCCHANGE.png|||Are Crypto Exchanges Safe? Safety Checklist - Trading Browser|||1245 x 777

https://i.redd.it/10530kvdxzo61.jpg|||How To Convert Crypto To Cash Kucoin / Singapore Based ...|||1170 x 1293

Bank transfers are the most popular method for cashing out cryptocurrency. The first step is to create an account at your bank, which acts as a trusted third-party during the transaction. Second, customers must choose their preferred method of buying cryptocurrency using either bank transfer or credit card purchases.

https://officesnapshots.com/wp-content/uploads/2015/05/lpl-financial-office-design-2.jpg|||LPL Financial - San Diego Offices - Office Snapshots|||1600 x 1215

How to open a Pepperstone Demo account - YouTube

https://i.pinimg.com/originals/f5/b2/17/f5b217a100374260aab74c46e6819cb5.jpg|||How To Trade With Mt5 On Pc|||1920 x 1080

Why wire? Why not normal deposit? Go to pro.Coinbase.com on a desktop > upper right click ur name > banking > link new account button and select the bank account option. Youll also see a limits option under ur name, may need to request a higher limit since you want to swing some size.

https://miro.medium.com/max/3200/1\*rDKFJLkdK88Tb6JUSPw4TA.jpeg|||Best Cryptocurrency Wallets for

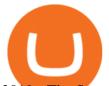

2019 - The Startup - Medium|||1600 x 1067 Web trading in any financial markets with MetaTrader 5 2021 - Crypto: Binance is building an office in the metaverse

https://support.binance.us/hc/article\_attachments/360094950914/withdrawcrypto.png|||How to Withdraw via Crypto out of your Binance.US account ...|||2580 x 932

https://d1e00ek4ebabms.cloudfront.net/production/b2ce4bc6-a4e0-4bd2-a2fa-7b2e98ff25aa.jpg|||How To Convert Crypto To Cash Robinhood : Robinhood ...|||2400 x 1350

http://www.schatzmarkets.com/static/asset/img/11.png|||Schatz|||1350 x 925

https://tradamaker.com/wp-content/uploads/2020/09/Billing-page-1-1.jpg|||TradingView subscription | How to open a TradingView ...|||1319 x 1043

https://cdn.stockbrokers.com/uploads/e5k3nsq/IG-web-platform-layout.png|||IG Review 2019 - ForexBrokers.com|||1919 x 1118

10 Best Stocks to Buy Now - Invest in Your Future Today

https://cdn.stockbrokers.com/uploads/dssfir3/Pepperstone-MetaTrader4-Desktop-Platform.png|||Pepperstone Forex Pairs | Traders Dynamic Index Forex System||1440 x 831

Build a Crypto Portfolio - Buy Bitcoin & amp; Crypto Instantly

http://www.realforexreviews.com/wp-content/images/reviews/avatrade/pic1.jpg|||Pepperstone vs AvaTrade: Which Broker is Better? | Real ...||1278 x 819

Amc Entertainment Holdings Tokenized Stock Ftx has been showing a rising tendency so we believe that similar market segments were very popular in the given time frame. Our site uses a custom algorithm based on Deep Learning that helps our users to decide if AMC could be a good portfolio addition for the future.

https://naturmensch.digital/wp-content/uploads/2017/07/Cash-Out-Cryptocurrency-Kryptowährung-Ausverka uf-Kasse-machen-Gewinne-realisieren-1600x1300.jpg|||Crypto Cash Out - Die nächste Runde - NaturMensch DIGITAL|||1600 x 1300

The live AMC Entertainment Holdings tokenized stock FTX price today is \$20.14 USD with a 24-hour trading volume of \$477.46 USD. We update our AMC to USD price in real-time. AMC Entertainment Holdings tokenized stock FTX is down 1.65% in the last 24 hours. The current CoinMarketCap ranking is #7417, with a live market cap of not available.

Conclusion of BitMart Exchange Review BitMart is among the newest cryptocurrency exchanges on the market, but has a user-friendly and straightforward trading view and is regulated to operate in the U.S.

https://42gjai3sdpbepvwqh3jlx2a1-wpengine.netdna-ssl.com/wp-content/uploads/2019/10/Ingreso-a-la-platafo rma-Webtrader-pepperstone.png|||Plataformas de trading Pepperstone: cuáles son y sus ...||1460 x 816

Coinbase Pro Digital Asset Exchange

Payment methods for US customers Coinbase Help

https://i.pinimg.com/originals/f9/54/a7/f954a75af49bec363ed655c42a72d6fb.jpg|||Finance Office Layout - STUDY FINANCE|||1500 x 1001

The Best Option For Options - Join BlackBoxStocks Now & amp; Save

https://www.inspiredspaces.com.au/wp-content/uploads/commercial-office-finance-section-premiumstrata-sur ry-hills-sydney.jpg|||Premium Strata Finance Department Room Design | Inspired ...||1500 x 998

3. Probably the most popular way to cash out your coin is to sell it via a cryptocurrency exchange. Its easiest to do with a trusted exchange where you might already have an account such as Bitfinex, Binance, or Kraken. The process is reliable and relatively quick.

How do I cash out my funds? Coinbase Help

https://eu-images.contentstack.com/v3/assets/bltaec35894448c7261/blt084b5c88ea178698/60503ffecc4d7f051 c9e0d70/open-additional-demo-account-1.png|||How do I open another demo account - FAQ | Pepperstone|||1915 x 900

How do I cash out Cryptocurrency? There are three steps to cash out Cryptocurrency. 1. Create an account on

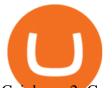

Coinbase. 2. Connect your own bank account with a bank transfer deposit. 3. After you have connected your bank account you can now sell cryptocurrency for cash to your own bank account.

https://avaxwallet.files.wordpress.com/2021/12/screencapture-wallet-avax-network-2021-12-21-00\_38\_40.pn g?w=2048|||AVAX Wallet Official Site|||2048 x 1088

https://news.bitcoin.com/wp-content/uploads/2020/01/localcryptos-1392x1045.jpg|||How to Quickly Cash Out From Crypto to Fiat - Daily ...|||1392 x 1045

How to cash out cryptocurrency - Crypfinanceinfo

Open Live Account Why Trade Via MetaTrader 5 Web Terminal Automated Trading With mt5 webtrader you can set up your own automated trading algorithms. More Than 50 FX Pairs Trade forex with NSBroker MT5 Webtrader spreads starting at just 0.3 pips, long and short. Customizable charts

MT5 Web Terminal Company Trading Platforms Partnership SIGN UP Start Trading Forex & amp; CFDs from Any Web Browser The MetaTrader 5 Web platform allows you to start trading on the Forex, exchange and futures markets from any browser and operating system, including Windows, Mac and Linux.

Bitcoin wallets are usually limited to storing only one type of cryptocurrency, while multi-currency wallets are generally designed to hold multiple currencies. The two most popular types are Ledger and Trezor. Both wallets offer different features and price charts, making them good choices for multi-currency users.

https://i.pinimg.com/originals/e2/a8/a7/e2a8a76f9244e30751ac9ee3a101c9ca.jpg|||cgf38\_8097b | Office Snapshots | Office interior design ...||1600 x 1150

Most Crypto-Specific Wallets are not Multi-Cryptocurrency Wallets As you may have discovered during your investing journey, many or even most crypto-specific wallets dont work with multiple different cryptocurrencies. For example, Litecoin Core is a desktop app wallet that only stores Litecoin coins and tokens.

https://assets-global.website-files.com/5cc19fbd198b8d31a9c64876/5ec8b63e05a9e11e19111579\_illustration \_loan.jpg||How To Increase Cash App Bitcoin Withdrawal Limit - FREE ...||1052 x 1000

A BitMart exchange review also shows that they have a crypto token of their own, namely the BitMart Token (BMX). This ERC20 token can be used on the BitMart platform to qualify for a discount on the trading or transaction fee charged. BMX tokens can also be used to earn trading fee dividends via BitMarts Mission X community listing market.

https://arsitagx-master.s3.ap-southeast-1.amazonaws.com/img-medium/3150/13221/astabumi-architect-interio r-design-garuda-indonesia-finance-office-yogyakarta1577765642-m.jpeg|||Project GARUDA INDONESIA FINANCE OFFICE YOGYAKARTA desain ...||1885 x 1060

Pepperstone demo account (2022) ++ Tutorial for beginners

US-based crypto exchange. Trade Bitcoin (BTC), Ethereum (ETH), and more for USD, EUR, and GBP. Support for FIX API and REST API. Easily deposit funds via Coinbase, bank transfer, wire transfer, or cryptocurrency wallet.

In this video I go through the experience of withdrawing money from crypto.com app. I convert a balance of cryptocurrency called MATIC into euros to my fiat .

https://image.isu.pub/210212095705-97d2ab626dcdda225823175aff7bb27c/jpg/page\_1.jpg|||How To Convert Crypto To Cash Kucoin : How To Convert ...|||1156 x 1496

https://www.bestonlineforexbroker.com/wp-content/uploads/2018/06/meta\_trader\_4\_vs\_ctrader\_platform.jpg|| |Pepperstone Mt4 Vs Mt5 - Candlestick Pattern Tekno|||1200 x 899

Depositing from a U.S. Bank Account (ACH) Open the trading view at pro.coinbase.com/trade. On the left-hand column under Wallet Balance, select Deposit. In the Currency Type field, select USD. Select the Bank Account tab. If you have verified your bank account, it should be listed here under From.

The Pepperstone MT4 trading platform is designed to give you the edge in today's busy trading environment with live quotes, real-time charts, in-depth news and analytics, as well as a host of order management tools, indicators and expert advisors.

THIS is how to withdraw money from Crypto.com [2021]

https://trastra.com/wp-content/uploads/2020/06/2020-06-12-13.24.33.png|||TRASTRA Blog | Cash-out of

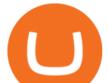

Crypto with Ease and Order Food ... |||1921 x 1008

https://archinect.imgix.net/uploads/ja/jaxgjsiizblwvmus.jpg?fit=crop&auto=compress%2Cformat& w=1200|||Financial Office, custom textile design and interior ...||1200 x 1200

https://i1.wp.com/empresa-journal.com/wp-content/uploads/2015/07/072.jpg?w=1920&ssl=1|||Average directional investment indicator - Empresa-Journal|||1920 x 1080

The Office NFT (OFFICE) Coin Price, Chart & amp; News Binance .

How to open a demo account. 1. Create your demo account. Complete our simple application form - simply provide your name, email address, phone number and password. 2. Download your trading platform. Choose from three powerful platforms, MetaTrader 4, MetaTrader 5 and cTrader, or trade through your web browser with our WebTrader app. 3. Start .

https://www.bwbr.com/wp-content/uploads/2019/05/Minnesota-Housing\_Office\_Desk-Area-4.jpg|||Office Renovation | BWBR|||1251 x 1000

List of 12 best multi-cryptocurrency wallets in 2021 The top 10 multi-cryptocurrency wallets in 2021 are: Ledger Nano S Ledger Blue Coinomi Jaxx Liberty Trezor Freewallet Exodus Guarda Atomic Wallet COINS CoinPayments Ledger Nano S Ledger Nano S is a USB sized cryptocurrency hardware wallet which is best for Ethereum transactions.

Bitmart Review: Is Bitmart Exchange Legit Or A Scam? - Coin .

To sign up and create your account with Coinbase Pro, follow these steps: Go to pro.coinbase.com. Select Create Account. Complete the sign up form, then click Create an account. Click the verification link sent to your email address. After verifying your email address, you will be asked to .

AMC Entertainment Holdings tokenized stock FTX price equal to 24.390 USD at 2021-12-16. If you buy AMC Entertainment Holdings tokenized stock FTX for 100 dollars today, you will get a total of 4.100 AMC. Based on our forecasts, a long-term increase is expected, the price prognosis for 2026-12-12 is 233.763 US Dollars.

https://www.tbstat.com/wp/uploads/2019/11/Screen-Shot-2019-11-22-at-5.38.53-PM.png|||Setting the record straight on our Binance reporting|||1694 x 1422

http://officesnapshots.com/wp-content/uploads/2016/02/cgf33\_8043b.jpg|||Cigna Finance Offices - Istanbul - Office Snapshots|||1600 x 1073

http://3.bp.blogspot.com/-ik5YkGwifqc/UN5BDu2YYSI/AAAAAAAABes/K0uNvf2SBS8/s1600/image003-726396.png|||Broker Chooser Pepperstone Bank Nifty Options Trading ...||1374 x 786

https://cryptotapas.com/wp-content/uploads/2020/09/Cashing-Crypto-1536x800.jpg|||How to Cash Out Crypto? | Cryptotapas|||1536 x 800

https://coincodex.com/en/resources/images/admin/news/binance-will-open-of/binance-malta-office.png:resize boxcropjpg?1580x888|||Binance Will Open Office in Malta, Prime Minister Confirms ...||1579 x 888

Tokenised AMC shares trading guide Trading tokenised AMC shares is executed in a similar manner as the process to buy or sell AMC stocks. To begin trading tokenised assets, you will follow need to follow some simple steps: 1. Sign up for an account with Currency.com, you can open an account as an individual or as a legal entity. 2.

https://eu-images.contentstack.com/v3/assets/bltaec35894448c7261/blta0953995995727c1/5f6162db1d722c3c 382dc295/Trading.jpg|||CFD Share Trading - Trade Online Stock CFDs | Pepperstone UK|||5152 x 3438 https://empresa-journal.com/wp-content/uploads/2016/04/leadership-lessons-tim-cook.jpg|||Leadership Lessons Tim Cook - Empresa-Journal|||1920 x 1080

WebTerminal for the MetaTrader trading platform. Online forex trading.

https://www.4xbroker.cz/wp-content/uploads/2017/05/Pepperstone-webová-stránka-1.png|||Pepperstone snííme vám spread a o 3 AUD I 4xbroker.cz||1261 x 919

https://www.invertirenbolsa.mx/wp-content/uploads/2019/10/cTrader-plataforma-pepperstone.png|||Plataforma s de trading Pepperstone: cuáles son y sus ...||1880 x 938

Pepperstone Markets Limited is located at Sea Sky Lane, B201, Sandyport, Nassau, New Providence, The Bahamas and is licensed and regulated by The Securities Commission of The Bahamas, (SIA-F217). The

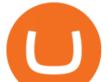

information on this site and the products and services offered are not intended for distribution to any person in any country or jurisdiction .

https://blog.shping.com/hubfs/shutterstock\_584438152.jpg#keepProtocol|||Cash out your crypto with the tap of a button|||4608 x 3456

9 Best Multi Cryptocurrency Wallets In 2021 [All In One.

https://miro.medium.com/max/1838/1\*zWrMwoBCpnOEaIicIsaJtg.png|||Live Forex Multiple Charts - Forex Money Exchange In Gurgaon|||1838 x 1051

Follow the prompts to enter the wire details provided by your bank (this will add your bank account). Once your wire information has been added, to cash out via bank wire: Select your USD wallet on the left side menu of the Portfolio page. Select Cash out. Select Wire transfer in the To field. Confirm the amount and select Cash out again.

AMC Entertainment Holdings Tokenized Stock (AMC) Price .

Videos for Multiple+crypto+currency+wallet

Binance Company Profile - Office Locations, Competitors .

Pepperstone Demo Account: Tutorial & amp; Review 2022 AskTraders

https://eu-images.contentstack.com/v3/assets/bltaec35894448c7261/blt4276ee19db28daae/60f8ef5a138d4164

55fdb838/Forex-Currency-Trading-Concept-504246822\_4200x2803.jpeg|||Forex Trading - Online Currency Trading | Pepperstone|||4200 x 2803

https://icoane-ortodoxe.com/images/534375.jpg|||5 Best Forex Demo Accounts for Trade Forex Benzinga ...|||2660 x 1127

You can hold multiple cryptocurrency wallets, both to hold different currencies or hold multiple of the same currency. You can have more than one digital cryptocurrency wallet or take advantage of the many multi cryptocurrency wallets that allow you to keep all of your alternative currencies in one place.

https://nirt.co.uk/wp-content/uploads/2020/05/Crypto-Cash-2.jpg|||Crypto Cash - Scam or not? Review 2020. What is it?|||1066 x 771

http://www.in2space.com.au/wp-content/uploads/2014/12/functional-banking-space.jpg|||Interior Design for Finance Insurance Office SGE|||2000 x 1148

I followed all of their instructions: wehttps://help.coinbase.com/en/pro/managing-my-account/funding-your-account/funding-your-account-withused to wall a balance selected denosit typed USD for currency type, then selected the forguet/Wire Transfer

usdnt to wallet balance, selected deposit, typed USD for currency type, then selected the "Wire Transfer Tab". The next two overlayed windows that appear first tells me the requirements and general info like my name must match exactly, the deposit and withdrawal limits, processing time etc..

http://www.mimaristudio.com/wp/wp-content/uploads/2014/11/turkcellfinancedepartmentoffice3.jpg|||Finance Office - FinanceViewer|||1832 x 1200

Unverified report has it that Binance headquarters is in Cayman island and Seychelles. Reportedly, Financial times have also published this claim partly. In 2017, Binance registered Binance Holdings Limited in George Town, Cayman Islands. According to a corporate linkage document seen by Decrypt.

https://p.calameoassets.com/130501193104-f413b1b7a86ec62b631d3c7a6c004294/p1.jpg|||Mig Forex Demo Account - Forex Trading 1 Dollar|||1224 x 1584

Web Trading with MetaTrader 5 - MetaQuotes

https://www.bestonlineforexbroker.com/wp-content/uploads/2019/07/xm-web-platform.png|||Best Forex Broker - Forex Broker Alert||1680 x 848

The MetaTrader 5 Web platform allows you to start trading on the Forex, exchange and futures markets from any browser and operating system. With the MetaTrader 5 Web Platform, all you need to have is an Internet connection.

## MetaTrader Web Trader

A Straightforward Guide A Guide on How to Cash Out Cryptocurrency. Cashing out your cryptocurrency is a great way to build your capital. It can. 1- Crypto Wallets. Firstly, you must ensure that .

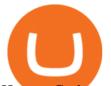

How to Cash out Large Amounts of Cryptocurrency https://images.designtrends.com/wp-content/uploads/2016/04/15100804/Cigna-Finance-Office.jpg|||21+ Corporate Office Designs, Decorating Ideas | Design ... |||1600 x 1082 Learn how to open a new Pepperstone Demo forex account on the online Metatrader 4 platform. MT5 WebTrader MT5 WebTrader Platform Forex WebTrader Platform Build a Crypto Portfolio - #1 in Security Gemini Crypto https://pooldax.com/blog/wp-content/uploads/2020/10/How-To-Cash-Out-Cryptocurrency-To-Fiat-Instantly\_ MD.jpg|||How To Cash Out Cryptocurrency To Fiat Instantly | Pooldax ...||2400 x 1600 https://tradesoez.com/wp-content/uploads/2020/05/how-to-cash-out-bitcoins-without-paying-taxes.jpg|||How To Sell Bitcoin Without Paying Taxes / The Ultimate ... |||1440 x 960 https://babypips-discourse-media-production.s3.amazonaws.com/original/4X/9/0/8/908fd9a80521ab1876ea32 615a36a8738babb3dd.png|||IC Markets EU (CySec) MT4 Demo: Chart gaps & amp; ping - Broker ...|||2556 x 1182 Binance.US office address : binance Best Forex Brokers Japan 2021 - Top Japanese Forex Brokers https://news.bitcoin.com/wp-content/uploads/2020/03/screenshot-2020-03-25-at-16-06-31-1392x770.png|||Ho w to Quickly Cash Out From Crypto to Fiat | Crypto ... |||1392 x 770 Sending Wire Transfer to Coinbase -- What Am I Missing . https://www.officelovin.com/wp-content/uploads/2017/10/ultimate-finance-office-1.jpg|||A Peek Inside Ultimate Finances New Bristol Office ... |||1600 x 1055 https://skillincubator.com/wp-content/uploads/2018/05/cnbc-ripple-xrp-1080x836.png|||THE ULTIMATE CRYPTO BREAKOUT TRADING STRATEGY (GUIDE ... |||1080 x 836 As per our BitMart exchange review, it is a really good product that is planned out keeping traders in mind, which is very important for the growth of a business. History of BitMart Exchange BitMart was founded in 2018 by a crypto enthusiast, now CEO Sheldon Xia. He started with a vision to create something big in the crypto world. https://bitcoinist.com/wp-content/uploads/2018/03/pex-crypto-fiat.jpg|||4 Ways Criminals Are Trying to Cash out Their Bitcoin ... |||1920 x 1200 https://www.compareforexbrokers.com/wp-content/uploads/2020/07/Pepperstone-Smart-Trader-Tools-MT4-B rokers-UK-1536x892.jpg|||The Best UK Forex Brokers With MT4 (Updated 2021)|||1536 x 892

(end of excerpt)

Binance Corporate Headquarters, Office Locations and .